## **Introduction**

This Quick–start manual will show a person the basics of getting started using *Direct*SOFT32 without referring to the *Direct*SOFT32 Programming Software **this Supplementary** Users Manual. **This manual is not intended to replace reading the** *Direct*SOFT32 **Programming Software Users Manual. This manual is a supplement to those who may not be familiar with similar PLC programming software. The Purpose of Manual**

**Who Can and Should Use** *Direct***SOFT32?**

If you have a PLC belonging to the *Direct*LOGIC CPU family, you can use **Direct**SOFT to create your ladder logic programs. The families of PLCs (DL05, DL06, DL105, DL205, DL305 and DL405) that currently exist under this description are shown below. The *Direct*SOFT32 Programming Software Users Manual details all of the programming tools made available to the user. Besides being easy to use, *Direct*SOFT32 version 4.0 includes the following features:

- $\bullet$ set up a DV1000 Data Access Unit
- $\bullet$ tune PID loops for the DL05, DL06, D2–250–1, D3–350, and D4–450
- $\bullet$  set up the parameters for Drum Sequencers in the DL05, DL06, DL105, D2–250–1, D3–350, and D4–450

*Direct*SOFT will also work with many *Direct*LOGIC compatible products (not shown in the diagram). If you fall into this category, however, the chart on the next page shows you a complete list of which products work with the software.

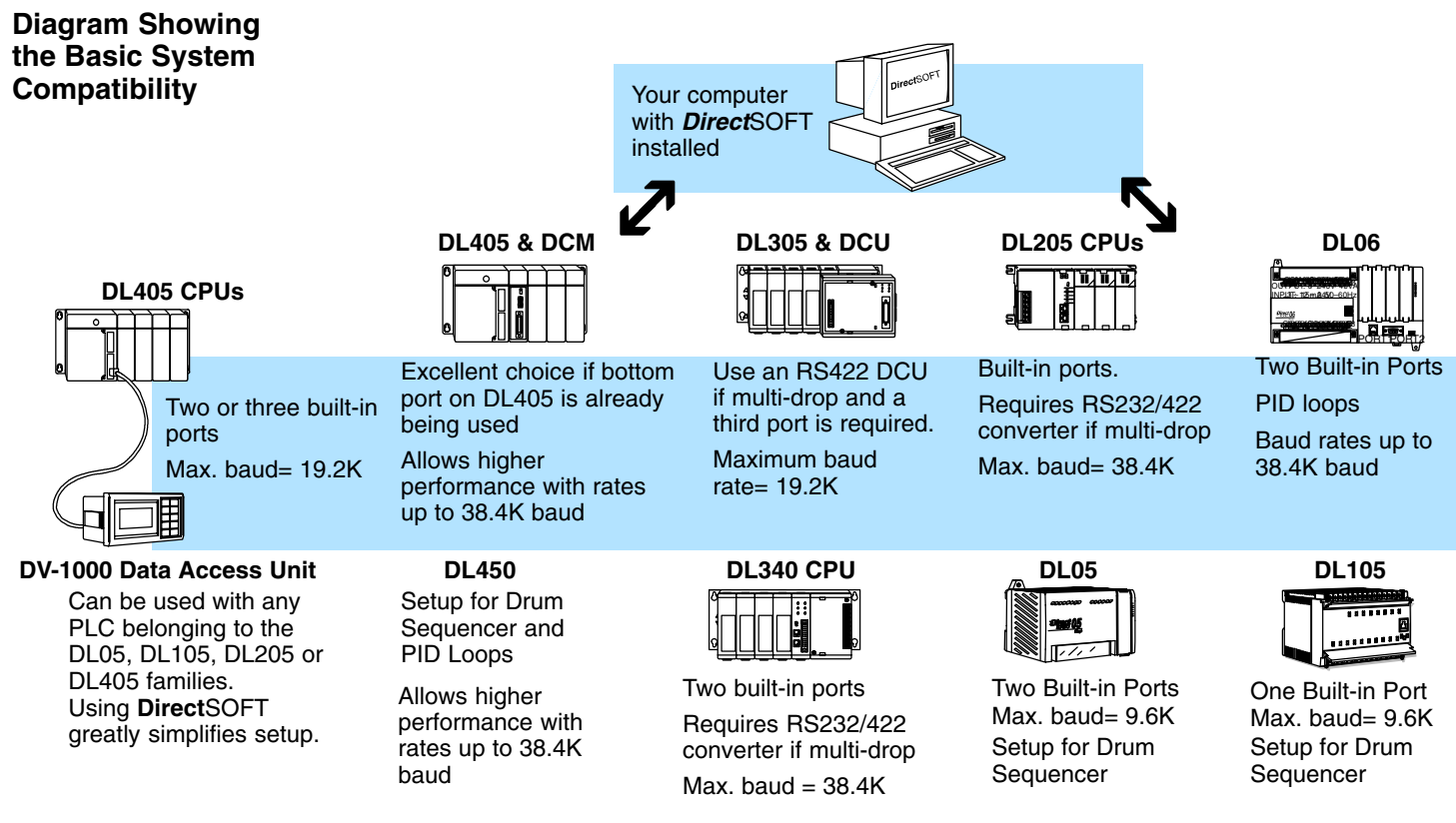

## **PLC Compatibility**

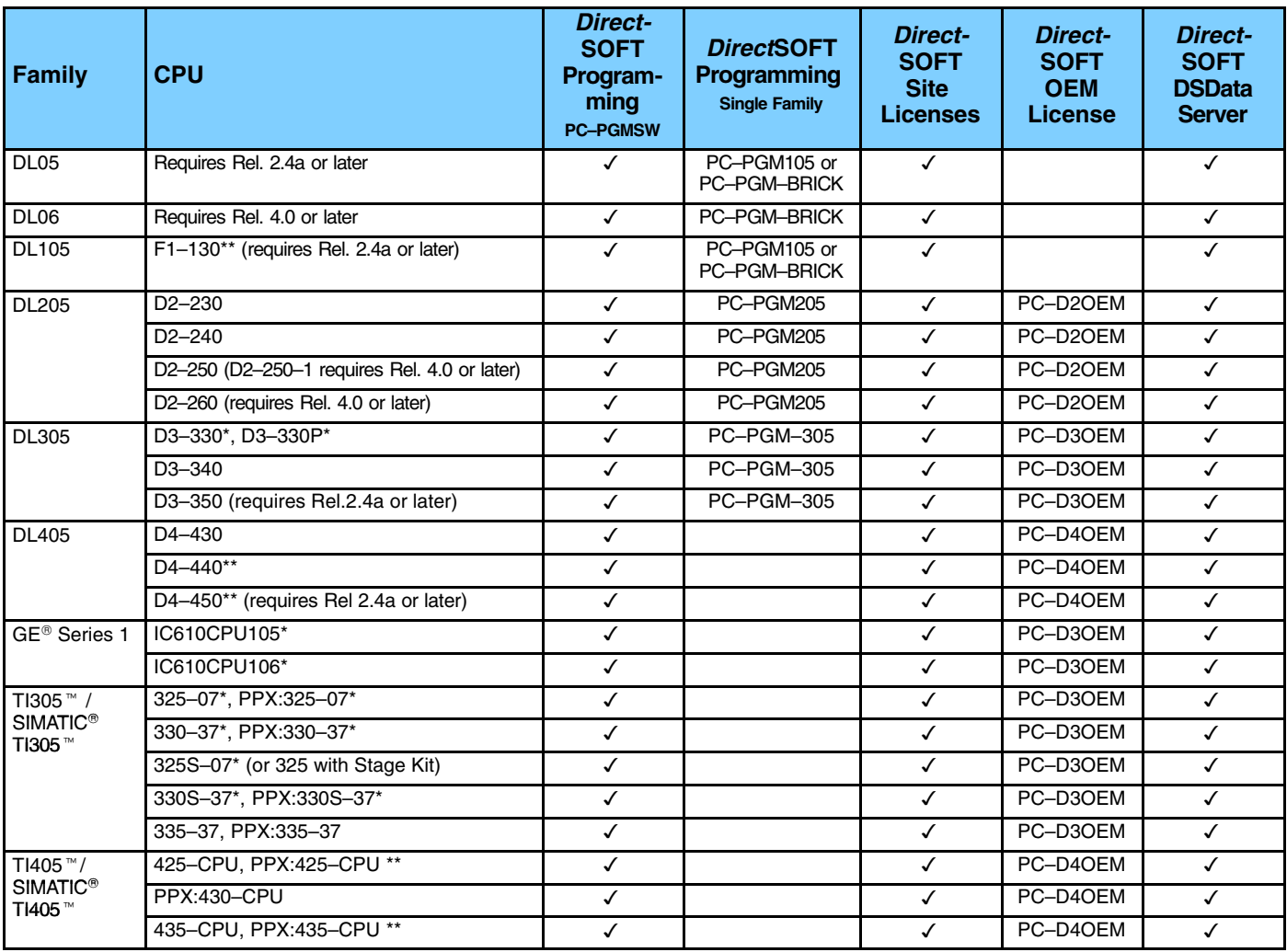

requires Data Communications Unit (D3-232-DCU) \*\* - also DC versions

**NOTE:** In general, the compatible products listed offer similar features and are even identical in some cases. However, **Direct**SOFT32 has not been completely tested with the compatible<br>products. There may be some aspects

**Supported Devices** One of the benefits with the **Direct**LOGIC family is the wide variety of programming connections. For example, you can use *Direct*SOFT32 to communicate directly with a PLC or you can use a communications device, such as, the DL405 Data Communications Module. Below is a list of supported devices:

## **Data Communication Devices:**

- $\bullet$ DL405 Data Communications Module (D4–DCM)
- $\bullet$ DL405 Ethernet Communications Module (H4–ECOM)
- $\bullet$ DL305 Data Communications Unit (D3–232–DCU, D3–422–DCU)
- $\bullet$ DL205 Data Communications Module (D2–DCM)
- $\blacksquare$ DL205 Ethernet Communications Module (D2–ECOM)

## **I/O Modules:**

- $\bullet$ DL405 Slice I/O Modules
- $\bullet$ D2–RSSS (Slice protocol)
- $\bullet$ T1K–RSSS (Slice protocol)